# **Styling and publication of vector tiles**

**Pirmin Kalberer @implgeo Sourcepole, Switzerland www.sourcepole.com**

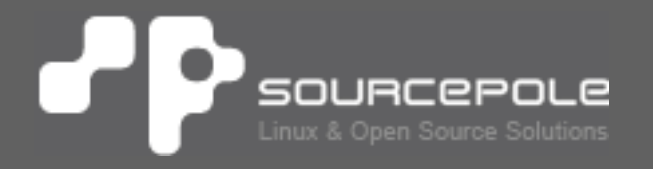

# **Vector Tiles**

#### > **Features:**

- > Multiple styles with same data
- > Dynamic filters
- > Mousover information
- > Continous zoom
- > Rotation (Map + labels)

#### > **Vector Tile Examples**

> https://blog.mapbox.com/tagged/datavisualization

# **Vector Tile formats**

- > **GeoJSON / TopoJSON (TileStache, Tangram)**
- > **Mapbox Vektor Tiles (MVT)**
	- > compact
	- > optimized for display (!)
	- > Vector Tile 3.0 specification has started (See Github: 3D, multi-level attributes, ...)
- > **I3S (Indexed 3D Scene Layers)**
- > **Cesium 3D Tiles**

# **MVT format - binary**

**https://github.com/mapbox/vector-tile-spec**

## > **Protocol Buffer Format (PBF)**

- > Binary
- > Streamable
- > Concatenation support

## > **Attributes**

- > With optional feature ID
- > **Multiple layers per tile**

# **MVT format - geometries**

**[https://www.mapbox.com/vector-tiles/speci](https://github.com/mapbox/vector-tile-spec)fication/**

- > **Tiles with a buffer**
	- > Size defined per layer

#### > **Geometry in screen coordinates**

- > Integers
- > ZigZag encoded
- > **Multipoint Multiline Multipolygon**

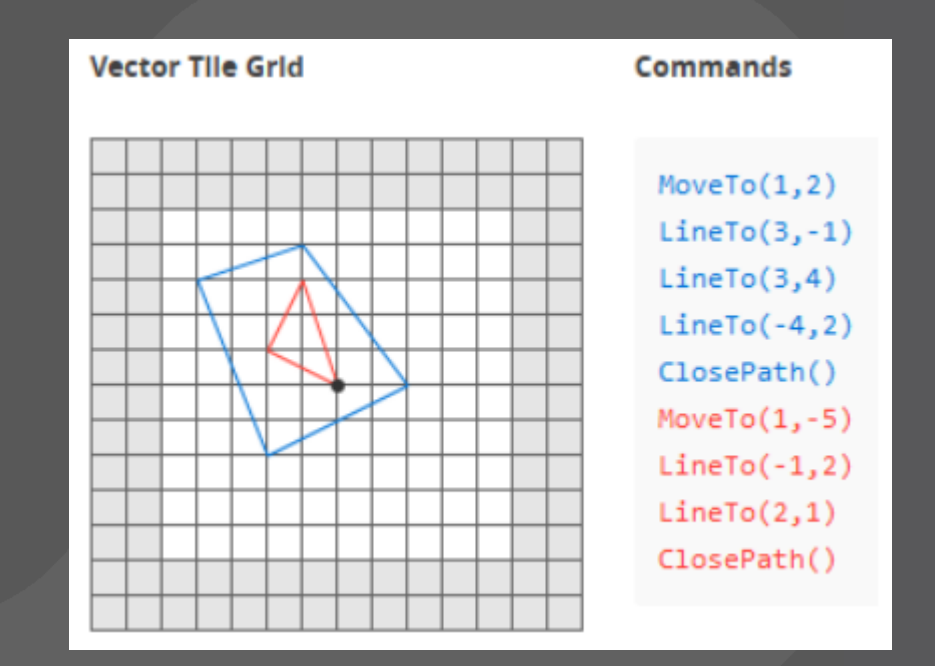

# **MVT file sizes**

- > **OSM data set:**
	- > Boston: 24 MB
	- > USA: 7.2 GB
	- > Planet: 55 GB
- > **Offline maps!**

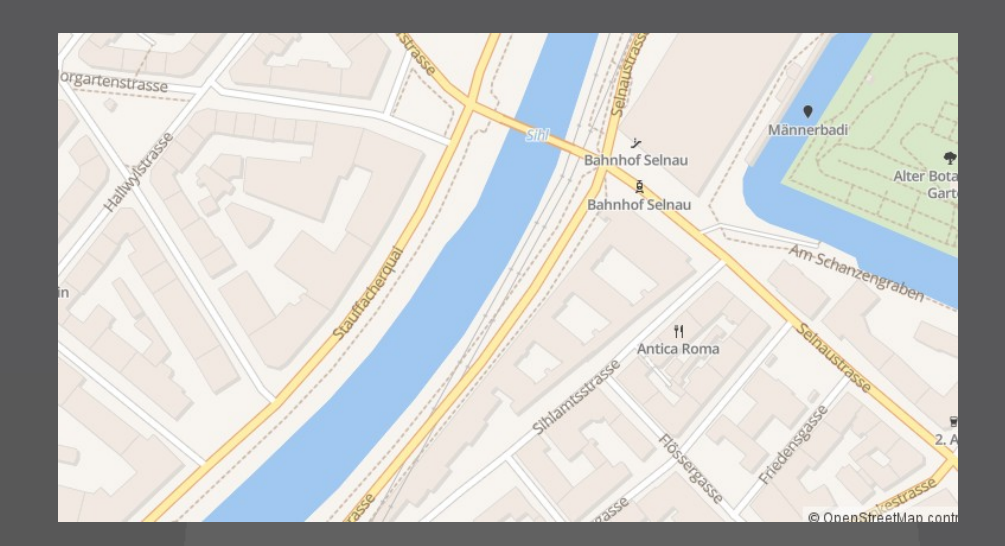

# **WMS -> WMTS -> Vector Tiles**

#### > **WMS**

- > No tiling problems (labels, etc.)
- > Printing
- > Easy embedding as image
- > Areal imagery, etc.
- > **WMTS**
	- > Scalability
	- > Caching (server and client)
- > **Vector Tiles**
	- > Interactivity
	- > Flexible styling (client-side rendering)
	- > Hi-DPI
	- > Scalability
	- > Caching (server and client)

# **Vector tile creation**

- > **Read geodata within tiles borders**
- > **Clip geometries**
- > **Simplify geometries**
	- > Polygons: e.g. SnapToGrid
	- > Lines: e.g. Douglas-Peucker
	- > Points: clustering
- > **Generate label points**
- > **Deliver MVT (Protobuf) format**
- > **Serve live or seed cache (parallelization!)**

# **Vector Tile server for custom data (PG)**

- > **node-mapnik (Kartotherian, tessera)**
- > **t-rex**
- > **Tegola**
- > **GeoServer**
- > **UMN MapServer**
- > **GDAL**
- > **PostGIS ST\_AsMVT**

**https://github.com/mapbox/awesome-vector-tiles**

# **Benchmarking**

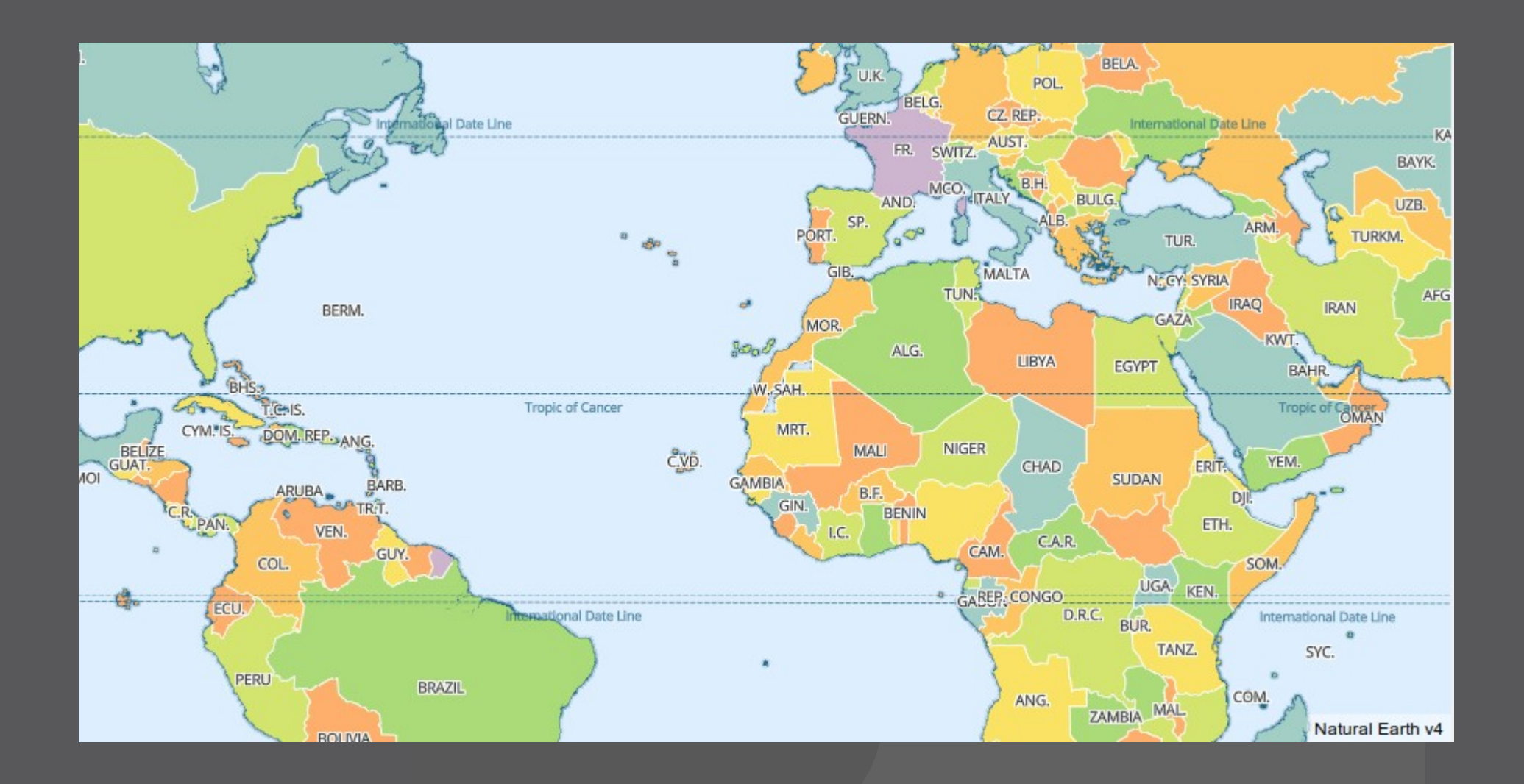

#### **https://github.com/pka/mvt-benchmark**

# **Hosting vector tiles**

#### > **Static MVT files**

- > Webserver (Apache, Nginx)
- > Service: S3, etc.
- > **MIME type 'application/x-protobuf'**
- > **Content-Encoding 'gzip'**
- > **Cache headers**
- > **CORS headers**
- > **Layer concatenation**
- > **Live data**
	- > Proxy in front of tile server (Varnish, etc.)
	- > NodeJS based server

# **Styling / Viewer**

#### > **Mapbox Styles (JSON)**

- > Viewer:
	- > Mapbox GL JS
	- > Leaflet (mapbox-gl-leaflet plugin)
	- > OpenLayers (ol-mapbox-style)
- > Style Editor (OSS)
	- > Maputnik

#### > **Generic vector styling**

- > Viewer:
	- > OpenLayers
	- > Leaflet (VectorGrid plugin)
- > [HTML Canvas](https://github.com/mapbox/awesome-vector-tiles)
- > Custom projections, etc.

#### **Styling GUI: Mapbox Studio (non-OSS)**Р

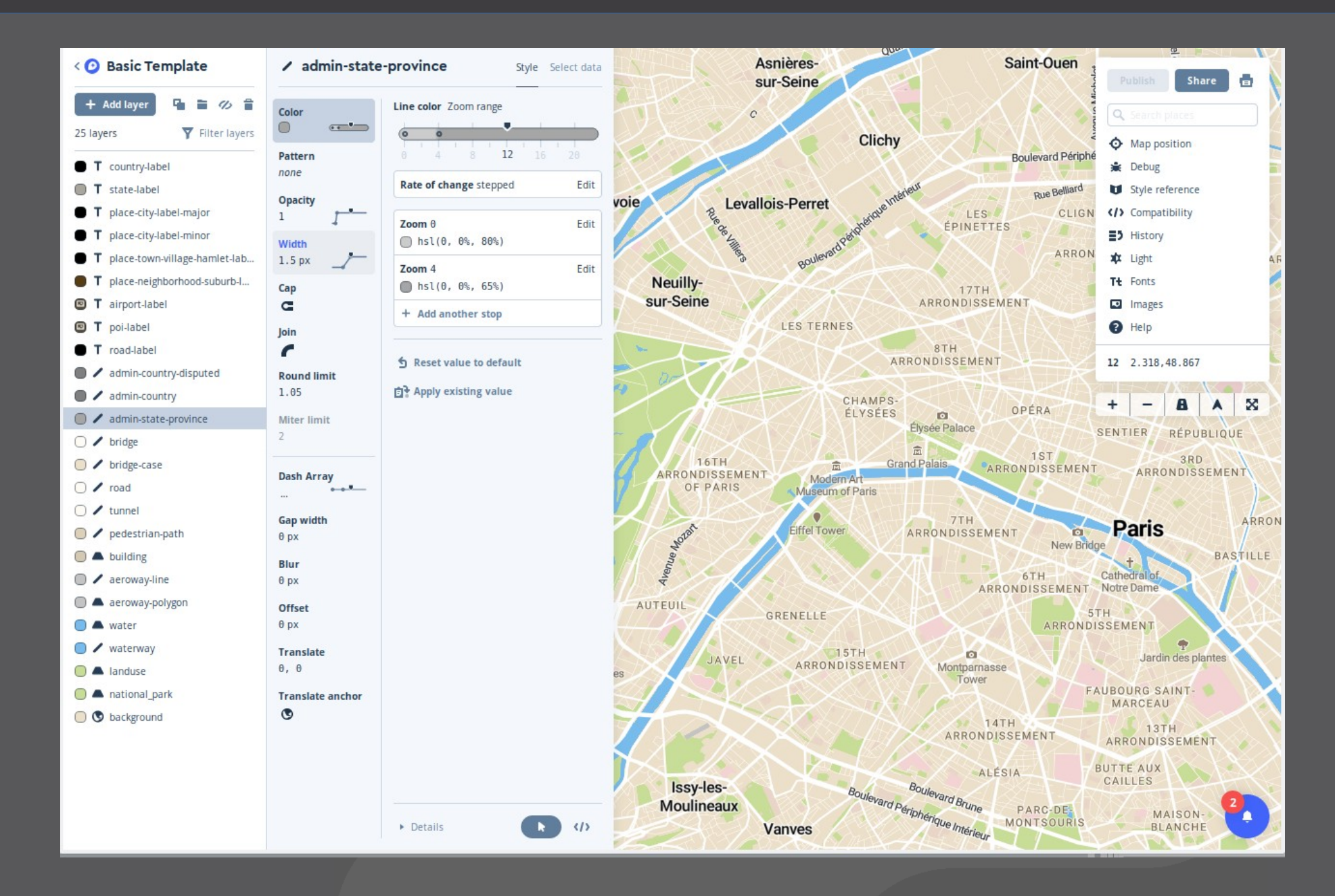

#### **Styling GUI: Maputnik** Р

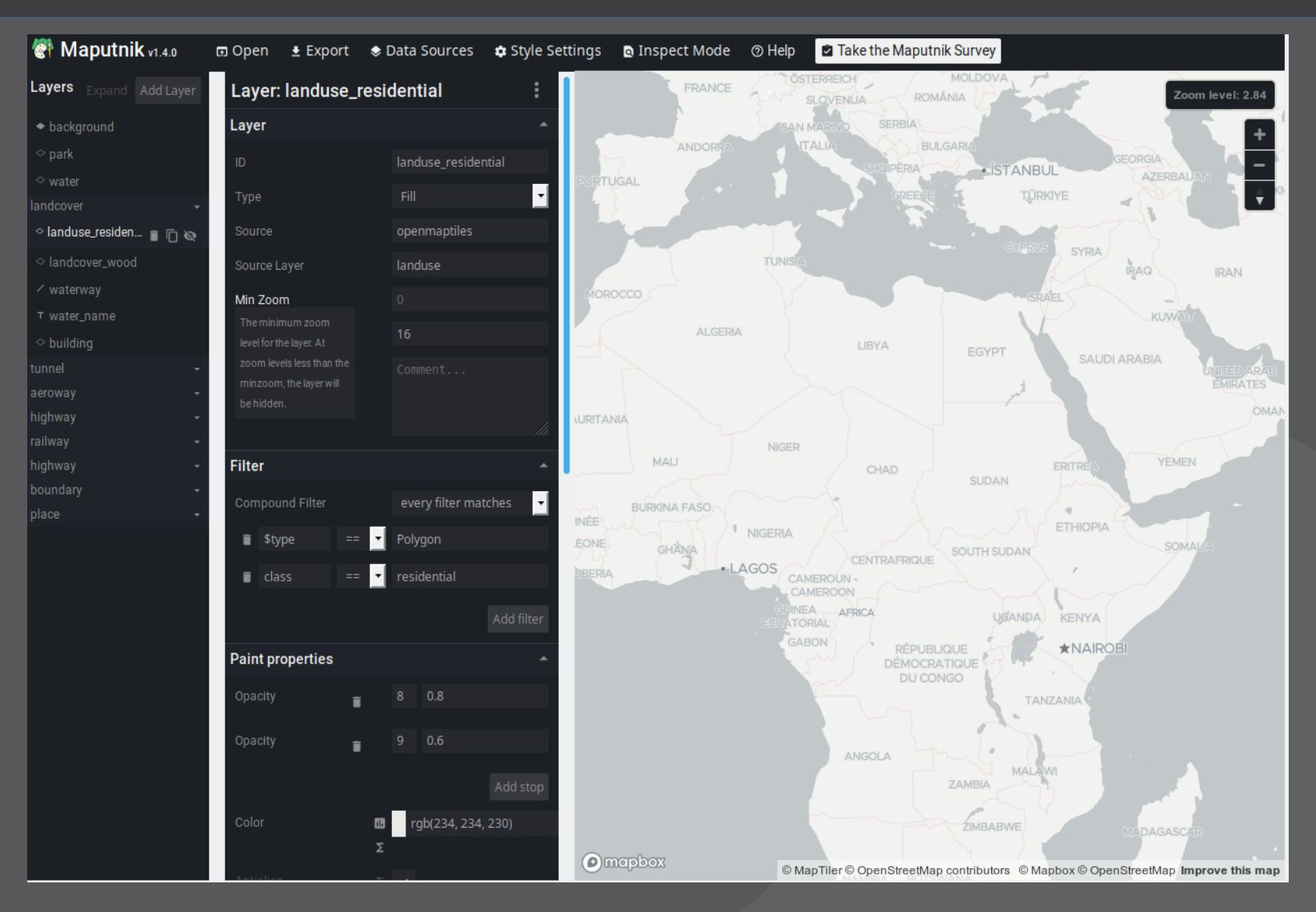

#### **https://github.com/maputnik/editor**

# **Mapbox GL JS**

#### **https://www.mapbox.com/mapbox-gl-js/**

```
var map = new mapboxgl.Map(\{ container: 'map',
     style: 'http://tileserver.ch/map.style.json',
     center: [-74.50, 40],
     zoom: 9
});
```
# **Mapbox Styles**

**https://www.mapbox.com/mapbox-gl-js/style-spec**

### > **JSON with data sources and map style**

```
{
     "version": 8,
     "name": "Mapbox Streets",
     "sprite": "mapbox://sprites/mapbox/streets-v8",
      "glyphs": "mapbox://fonts/mapbox/{fontstack}/{range}.pbf",
     "sources": \{ \ldots \},
    \mathsf{''Layers''}\colon \mathsf{[\ldots]}}
```
# **Data sources**

## > **TileJSON endpoint**

```
"source-name": {
  "type": "vector",
  "url": "http://tileserver.ch/tilejson.json"
}
```
#### > **Tile URL**

```
"countries": {
  "type": "vector",
  "tiles": [http://tileserver.ch/countries/{z}/{x}/{y}.pbf"]
}
```
#### > **Maxzoom**

**Maximum zoom level for which tiles are available. Data from tiles at the maxzoom are used when displaying the map at higher zoom levels.**

**https://www.mapbox.com/mapbox-gl-js/style-spec/#sources**

#### **Other data sources**  $\bullet$  P

#### > **[GeoJSON](https://www.mapbox.com/mapbox-gl-js/)**

#### > **Raster**

> Raster tiles (XYZ, TMS)

- > Tiled WMS
- > **Image**
- > **Video**
- > **Canvas**

# **Sprites & Fonts**

#### > **Sprites**

**> Image sprites used for patterns and icons** 

"sprite": "http://openmaptiles.org/sprites/"

#### > **Fonts**

> Font glyphs (Protobuf format)

"glyphs": "http://fonts.openmaptiles.org/{fontstack}/{range}.pbf"

**More info:**

**https://openmaptiles.org/docs/style/mapbox-gl-style-spec/** 

# **Layers**

#### > **Layers with styles**

```
"layers": [
\overline{\mathcal{L}} "id": "water",
     "source": "mapbox-streets",
     "source-layer": "water",
     "type": "fill",
     "paint": {
        "fill-color": "#00ffff"
 }
 }
]
```
> **Layers drawn in the order of this array**

```
> Layout + Paint properties
```
# **Layer rendering types**

- > **"fill": Filled polygon with an optional stroked border**
- > **"line": Stroked line**
- > **"symbol": Icon or text label**
- > **"circle": Filled circle**
- > **"heatmap": Heatmap**
- > **"fill-extrusion": Extruded (3D) polygon**
- > **"raster": Raster map textures such as satellite imagery**
- > **"background": Background color or pattern of the map.GeoJSON**

# **Layer styles**

### > **Attribute based styling with filter**

```
{
  "id": "population_lt_2m",
 "type": "fill",
  "source": "states",
  "filter": ["<=", "PERSONS", 2000000],
   "paint": {
     "fill-color": "#A6CEE3",
    "fill-opacity": 0.7
 }
}
```
## > **Update with Javascript based on user input**

# **Layer styles**

#### > **Resolution based styling**

```
{
  "id": "state_abbreviations",
  "type": "symbol",
  "source": "states",
   "minzoom": 1.8,
   "maxzoom": 4,
   "layout": {
     "text-field": "{STATE_ABBR}",
     "text-size": 12,
     "text-font": ["Open Sans Regular"]
 }
}
```
# **Functions**

- > **The value for any layout or paint property may be specified as a function**
- > **Zoom functions**

```
{
   "circle-radius": {
     "stops": [
       // zoom is 5 -> circle radius will be 1px
       [5, 1],
      \bar{J}/ zoom is 10 -> circle radius will be 2px
       [10, 2]
 ]
 }
}
```
# **Functions**

```
> Property functions
```

```
{
  "circle-color": {
     "property": "temperature",
     "stops": [
       // "temperature" is 0 -> circle color will be blue
      \overline{0, "blue"}, // "temperature" is 100 -> circle color will be red
       [100, "red"]
 ]
 }
}
```
### > **Zoom-and-property functions**

**https://www.mapbox.com/mapbox-gl-js/style-spec/#other-function**

#### **Expressions** ЪP

## > **Expressions (MB GL 0.41.0)**

```
"circle-radius": [
  "sqrt", [''/", ["get", "population"], 10000]
\mathbf{l}
```
# **OpenLayers**

**http://openlayers.org/**

- > **Support for WMTS, WFS, etc.**
- > **Support for Non-Mercator CRS**
- > **Conversion of GL-Styles to OL-Styles**
	- > https://github.com/boundlessgeo/ol-mapboxstyle/
	- > Not all features supported
- > **Uses browser canvas-API**

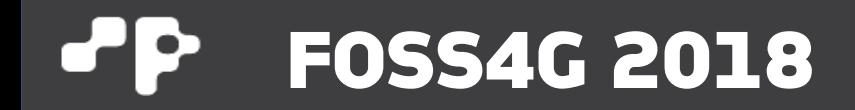

# **Thank you!**

**Pirmin Kalberer @implgeo**